## **Front**

# USB Optical Mini Mouse

this guide thoroughly and follow that any damage to the unit and/or a

his package contains 1 USB Optical Mini Mo 1 User Manual

## Features

 Superior Optical Sensor Tracks Movement 1500 Times Per Second - Providing Smooth Precision Tracking on Any Surface, with No Moving Parts To Clean, and No Need for Mouse Pads

• Plug-N-Play and Hot Pluggable

- Light and very portable, suitable for mobile professionals
- Save Precious space in your mobile work area
- Ergonomic Contour Design for Comfortable Use
- 3 Year Limited Warranty

Requirement

For PC Users Works with USB-compliant computers systems.

### Other IOGEAR Products

4-D Web Cruiser™ (GME421) Phaser-RF Wireless Mouse (GME321R) Hi-Speed USB 2.0 A to B Cable (G2LUAB06) Hi-Speed USB 2.0 PCI Card (GIC250U) Hi-Speed USB 2.0 PCMCIA CardBus Card (GPU202) USB KVMP Switch (GCS1712/GCS1714)

Congratulations on your new IOGEAR purchase!

The USB Optical Mini Mouse is of the latest in computer peripheral technology. With the advent of optical technology in computer ince, the days of ball-mice are a thing of the past. Users of ball-mice, or mice that use a rolling ball to navigate, all share the common frustrations of dirty rollers. When the rollers become dirty, the mouse begins to skip and jump from location to location. Since the USB Optical Mini Mouse has no moving parts, dirty rollers are no longer an issue. Great for gamers and graphics artists alike!

This mouse is also small and portable, it is designed for mobile professional. It saves the precious space in your mobile work area. The ergonomic contour design offers comfortable use on any surface. This unit is USB ready, plug-N-play and hot pluggable

Once again, IOGEAR lays the standard for connectivity!

With a growing number of the general populous with Internet access, we encourage our customers to check out our web site http://www.iogear.com/support for general troubleshooting information, FAQ, and other related documents in our T.I.L. (Technical Information Library).

#### Contact Information:

23 Hubble Drive Irvine, CA 92618 (P) 949.428.1111 (F) 949.428.1100 www.iogear.com

1. Scroll Wheel 3. Right Click Button 4. Optical Sensor

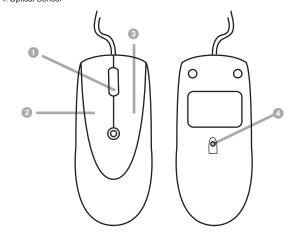

## Installation Instruction

#### For Microsoft Windows 98, 98 SE, Millennium, and 2000 users...

1. Turn on your computer, and boot all the way into your Windows Operating System. 2. Insert the USB Optical Mini Mouse's USB connector into your computer's USB-enabled port.

- You will see a dialog box, showing the computer has detected a new device
- 3. After a few moments, the laser light in your mouse will begin to flicker. This is completely normal and should only last a few moments
- 4. After a few moments pass, your mouse will now begin to function as a normal mouse. This may take longer, depending on your computer's speed, amount of memory, or Windows version.

### Operation

#### **Mouse Control Panel Instructions**

#### "Button Configuration"

Here you may set the mouse to your hand's preference. If you are left-handed or right-handed, you can set the mouse to accommodate your clicking preference.

 $\mathsf{Ex.}\,$  A left-handed mouse commonly has the left-mouse-button as the primary button and the right-mouse-button is commonly the option button.

#### POINTERS TAB This tab is an extension of your Microsoft Windows Desktop schemes. You may choose

different schemes for your mouse icons here.

Pointer Shadow will leave a dark shadow over the desktop, to dramatize the presence of the

# Pictorial Introduction 2. Left Click Button

## Back

| Function            | Specification           |
|---------------------|-------------------------|
| USB                 | 1 Type A USB port       |
| USB Spec            | USB 1.1                 |
| System Support      | USB Compliant Systems   |
| Optical Laser Color | RED                     |
| Power Consumption   | USB Bus Powered         |
| Color               | Metalic Blue and Silver |
| Housing             | Plastic                 |
| Weight              | 2.0 ounces              |
| Dimension (LxWxH)   | 3.25" x 1.375" x 1.25"  |

#### Radio & TV Inferference Statement

WARNING!!! This equipment generates, uses and can radiate radio frequency energy and, if not installed and used in accordance with the instruction manual, may cause interference to radio communications. This equipment has been tested and found to comply within the limits for a class B device, pursuant to Subpart J of Part 15 of the FCC rules. These limits are designed to provide reasonable protection against harmful interference in a commercial environment. Operation of this equipment is a residential area is likely to cause interference, in which case the user at his own expense will be required to take whatever measures may be required to correct the interference. There is no guarantee that radio frequency interference will not be created in particular locations.

IOGEAR® is not responsible for any radio or television interference caused by unauthorized modification of your mechanism or cables.

IN NO EVENT SHALL THE DIRECT VENDOR'S LIABILITY FOR DIRECT, INDIRECT, SPECIAL, INCIDENTAL, OR CONSEQUENTIAL DAMAGES RESULTING FROM THE USE OF THE PRODUCT, DISK OR ITS DOCUMENTATION EXCEED THE PRICE PAID FOR THE PRODUCT.

The direct vendor makes no warranty or representation, expressed, implied, or statutory with respect to the contents or use of this documentation, and especially disclaims its quality, performance, merchantability, or fitness for any particular purpose.

The direct vendor also reserves the right to, but not limited to, revise or update the device or documentation without obligation to notify any individual or entity of such revisions, or updates. For further inquires please contact your direct vendor.